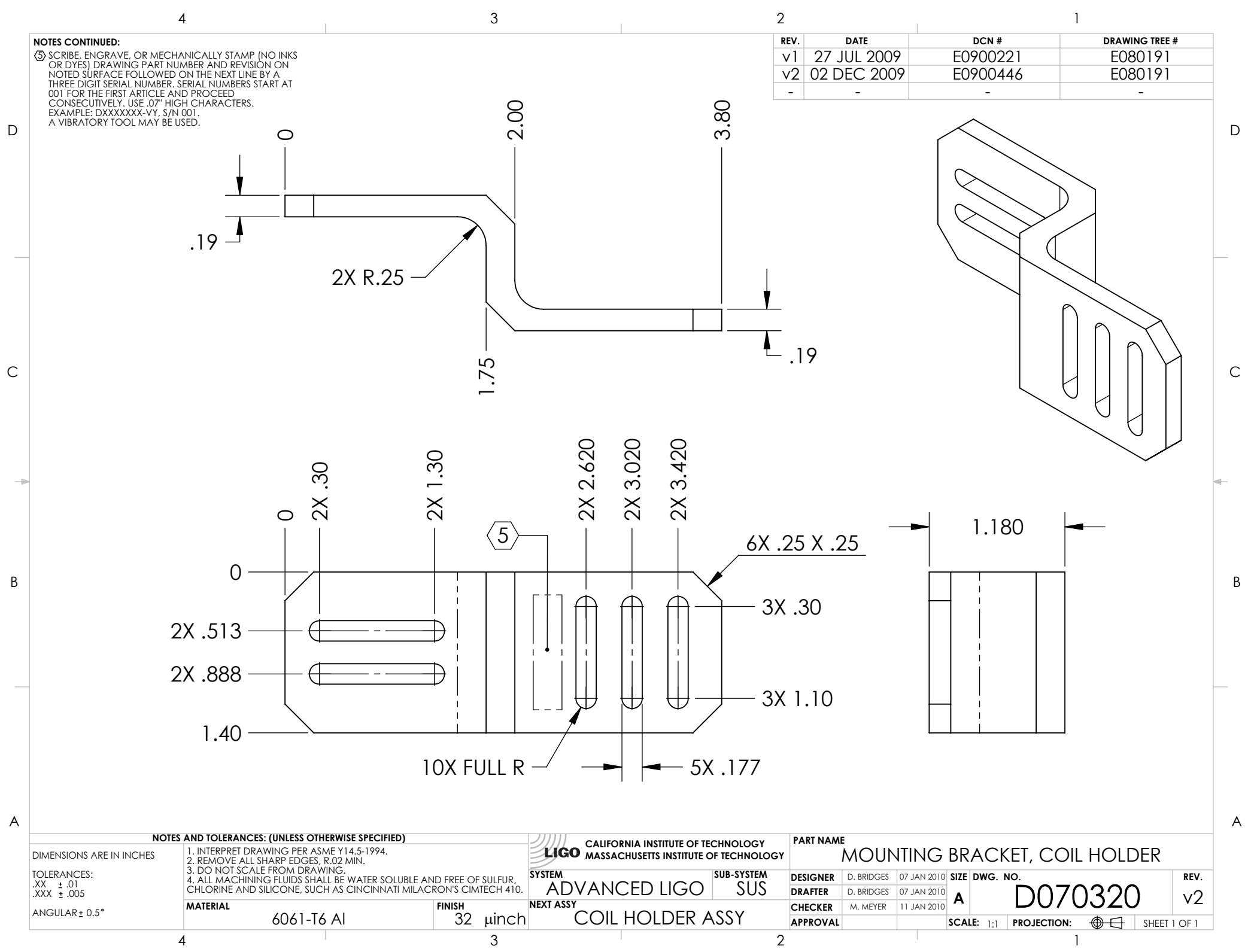

D070320\_Advanced\_LIGO\_SUS\_HLTS\_Mounting\_Bracket,\_Coil\_Holder, PART PDM REV: V1-001, DRAWING PDM REV: V1-002